## Nikon camera control pro pdf

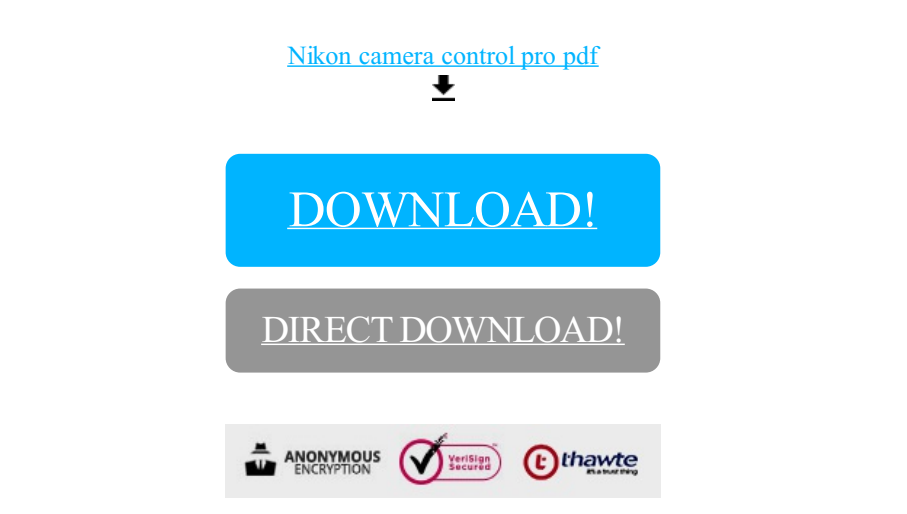

[DOWNLOAD!](http://yoztopdf.ru/78W7?id=nikon camera control pro pdf)

DIRECT [DOWNLOAD!](http://yoztopdf.ru/78W7?id=nikon camera control pro pdf)